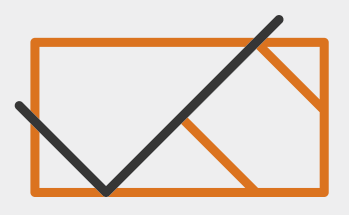

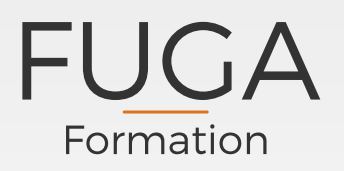

# **CONTACTS**

INFORMATIONS **Tel : 03 60 62 01 80 FUGA FORMATION 29 rue de Poulainville 80 000 Amiens contact@fugaformation.fr**

# INFORMATIONS

**Public :** Tout public

**Pas de prérequis d'entrée en formation**

**Nombre de participants :** 12 maximum

**Durée :** 2 jours soit 14h

**Lieu :** Intra / Inter

Possibilité d'installer un parc de 12 ordinateurs directement sur site

**Delais d'accès : 7 jours** minimum

#### **Modalité et méthodes pédagogiques :**

- Apports théoriques et pratiques
- $\vee$  Exercices pratiques
- $\checkmark$  Supports de cours

**Modalité d'encadrement :**  Formateur spécialisé

# **OFFICE – EXCEL NIVEAU 1 (LES BASES)**

Excel

# **Objectif de la formation**

- $\vee$  Acquérir les bases
- $\checkmark$  Concevoir rapidement des tableaux de calculs fiables
- $\checkmark$  Construire des graphiques pour illustrer les chiffres

# **Contenu de la formation**

## **Prendre ses repères**

- Utiliser le ruban, la barre d'accès et la barre d'état
- Enregistrer / modifier un classeur
- $\checkmark$  Saisir et recopier le contenu des cellules
- $\vee$  Construire une formule de calcul
- $\checkmark$  Identifier les concepts de base

## **Concevoir, présenter et imprimer un tableau simple**

- $\checkmark$  Saisir les données, les formules
- Formater les cellules / Appliquer un style de tableau
- Trier et filtrer des données / Définir une mise en forme
- $\vee$  Imprimer l'intégralité ou une partie de tableau

## **Exploiter la puissance de calcul : formule et fonction**

- $\vee$  Calculer les %, les ratios et appliquer un taux
- $\checkmark$  Effectuer des statistiques
- Utiliser les fonctions dates / somme
- $\vee$  Automatiser la recopie des formules

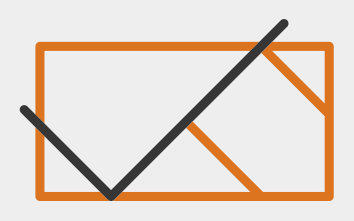

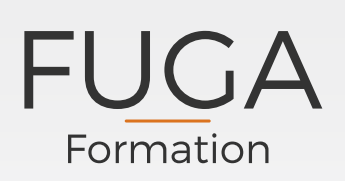

# INFORMATIONS

Mme Henderson / Mr Offret<br>. **Responsables pédagogiques :**

**Modalité suivi stagiaire :** Questionnaire contrôle qualité

#### **Parking gratuit**

**Salle de restauration**

**Commerces à proximité du centre de formation**

**Si vous êtes en situation de handicap, nous vous invitons à contacter notre référent handicap : aureliaberquier@fugaformation.fr Tel : 03.60.62.01.81**

# TARIF

**Nous consulter** 

### **Illustrer les chiffres avec les graphiques**

- Construire un graphique et en modifier le type
- Ajuster les données source

## **Organiser feuilles et classeurs**

- $\vee$  Insérer, déplacer et copier plusieurs feuilles
- Modifier les feuilles simultanément
- Lier des données entre tableaux
- Construire des tableaux de synthèse

## **Liens avec Word et PowerPoint**

 $\vee$  Insérer un tableau ou graphique dans Word ou PPT

## **A l'issu de la formation tous les stagiaires recevront une attestation de formation**

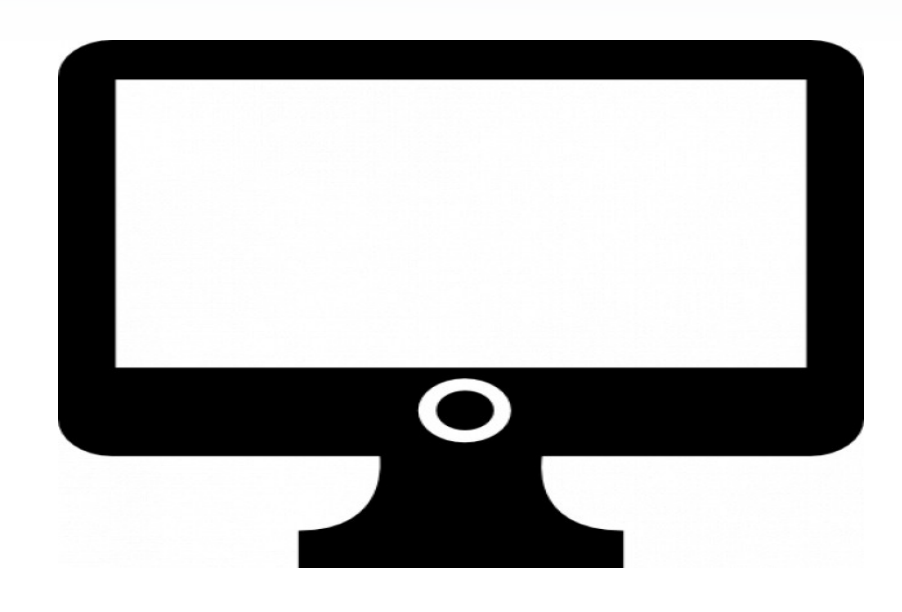